**4 – Conceito de Herança**

### **Hierarquia de classes e mecanismo de ligação**

*Herança – Uma classe pode herdar operações de uma superclasse e as suas operações podem ser herdadas por subclasses.* 

O mecanismo de herança permite definir uma nova classe em termos de uma classe existente, com modificações e/ou extensões de comportamento.

A nova classe é a subclasse da anterior ou classe derivada.

A classe inicial é a superclasse ou classe base.

- Pode repetir-se o processo, definindo uma nova classe a partir da classe derivada anterior ...

Construindo uma hierarquia de classes  $\rightarrow$ 

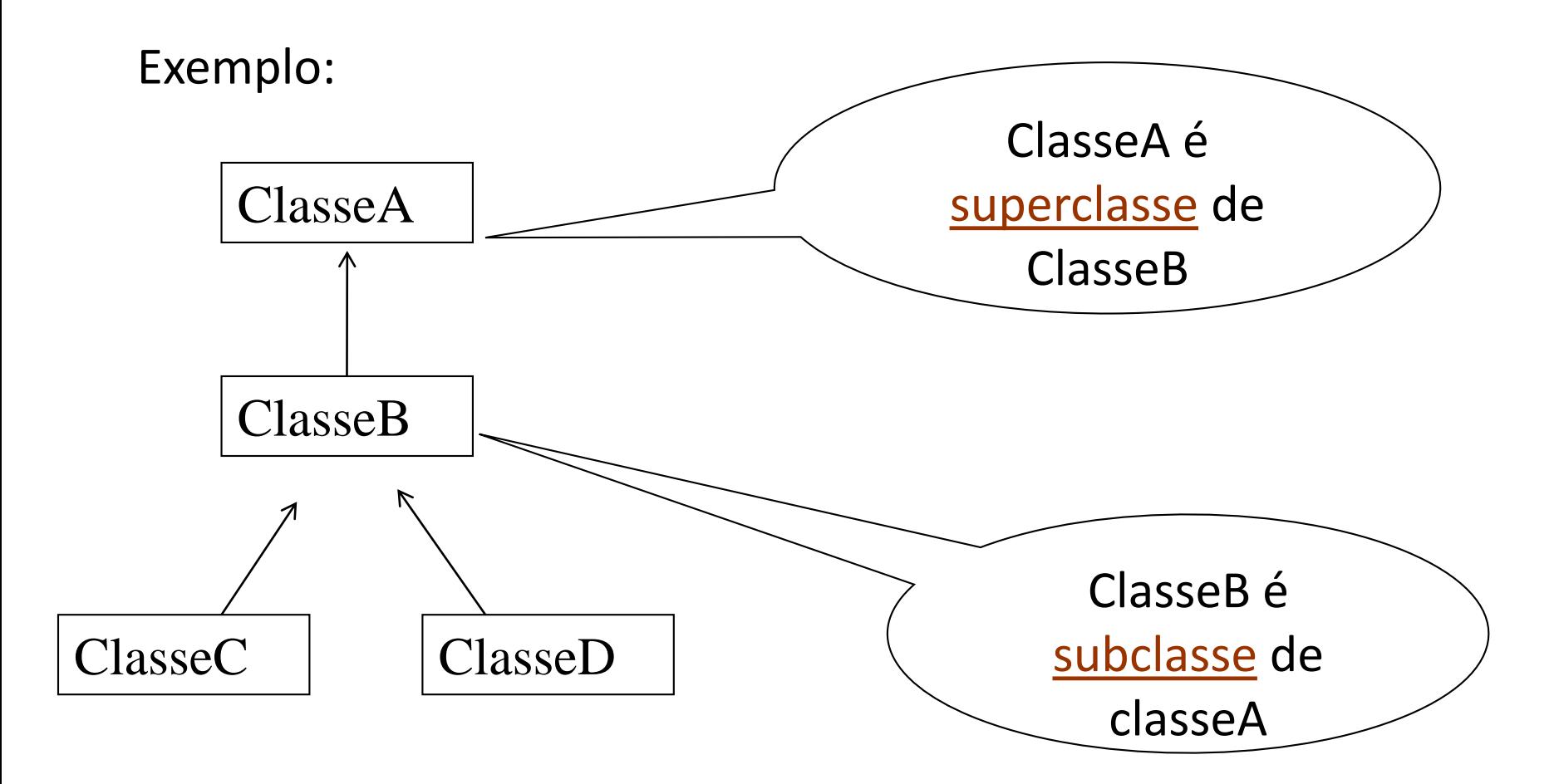

# Todos os métodos e atributos da superclasse vão ser herdados pela subclasse.

À subclasse, podem ser adicionados novos métodos e novos atributos num processo de especialização sucessiva.

Dada uma hierarquia de classes,

. uma instância de uma subclasse vai conter  $\rightarrow$ 

- as variáveis de instância da superclasse (ou superclasses)

mais

- as variáveis de instância declaradas na classe derivada (subclasse).

. O comportamento dessa instância está definido

na sua classe

e

no conjunto das suas superclasses.

Quando um método é invocado, isto é, quando é enviada uma mensagem a um objecto, torna-se necessário ligar a mensagem à correspondente implementação:

(Por outras palavras, associar (ligar) a assinatura do método ao código que o implementa)

Mecanismo de Ligação  $\rightarrow$ 

Suponhamos uma classe ListaLigada:

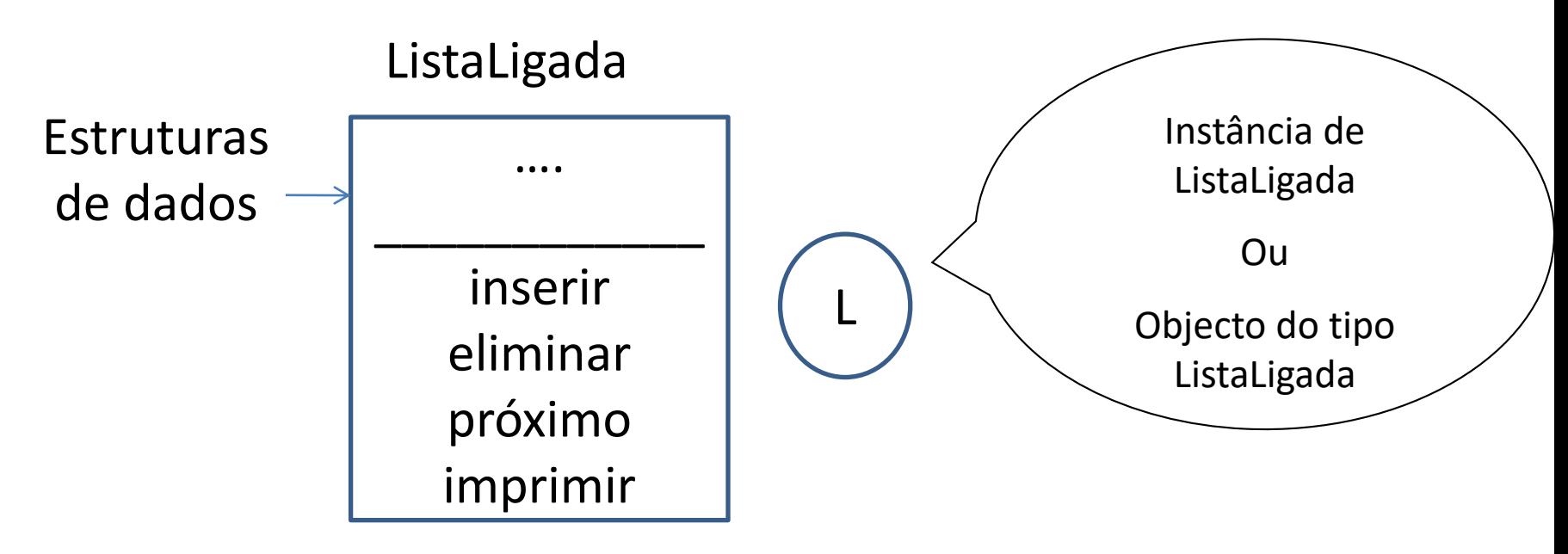

UBI, Departamento de Informática de TOS - 7 - Uma Fila pode ser facilmente implementada a partir de (isto é, reutilizando a implementação de) uma lista ligada desde que se imponham as restrições adequadas à manipulação dos seus elementos.

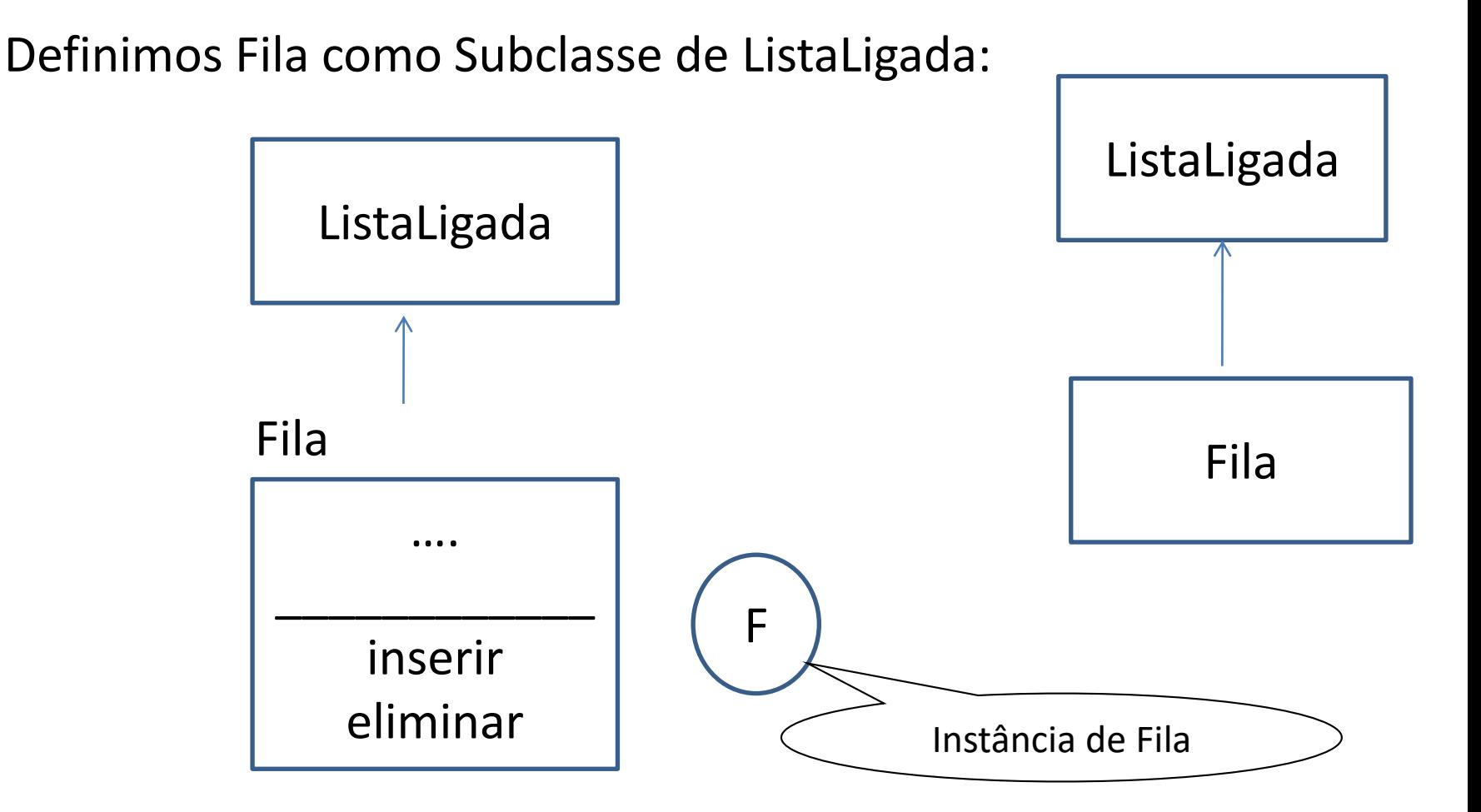

UBI, Departamento de Informática T05 - 8 - Redefinimos os métodos Inserir e Eliminar para reflectirem a semântica da Fila.

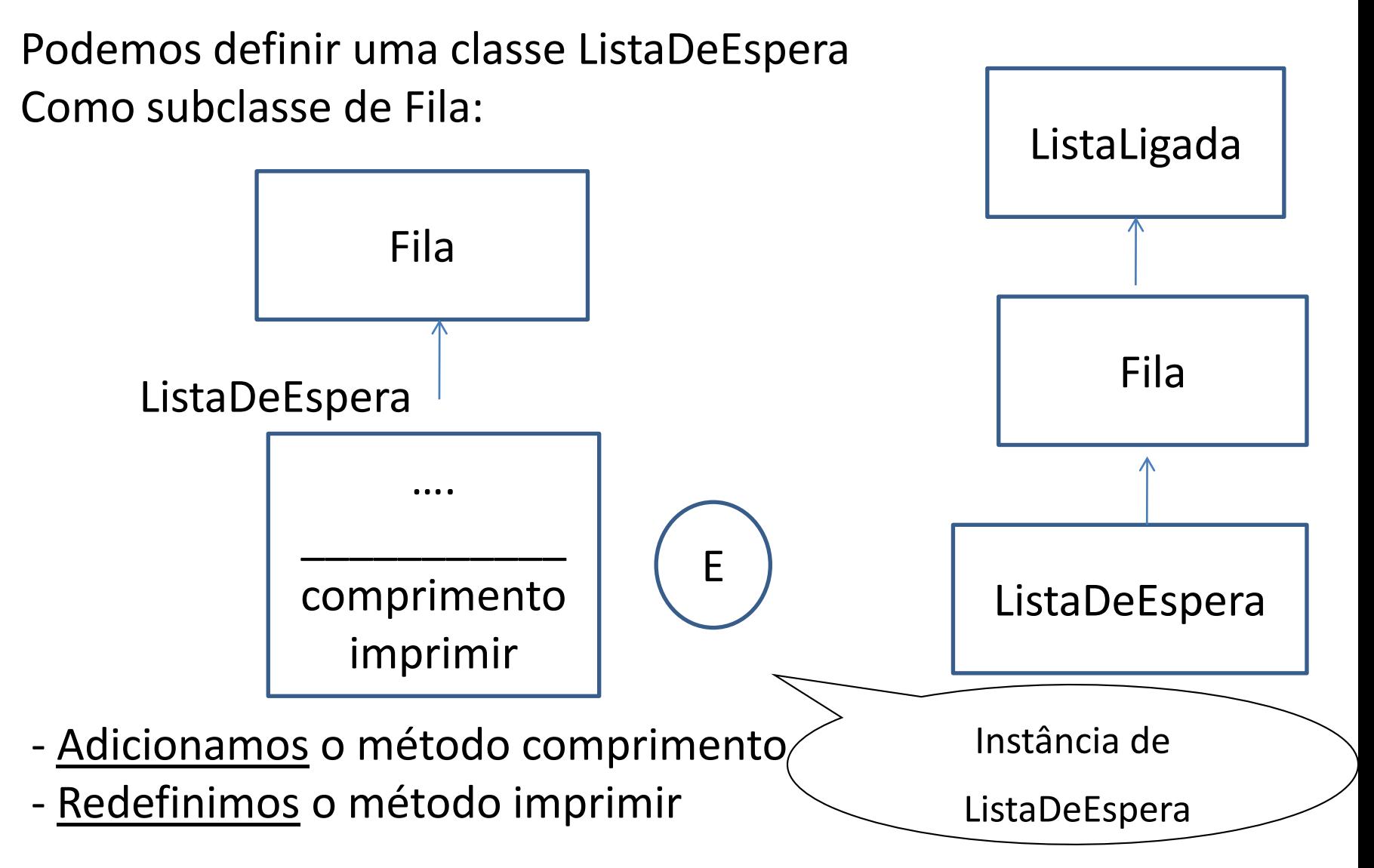

![](_page_9_Figure_0.jpeg)

Suponhamos agora as situações:

1º - A mensagem "imprimir" é enviada ao objecto F

F.imprimir()

- Primeiro é pesquisada a classe Fila e só depois a classe ListaLigada onde o método é encontrado.

2º - A mensagem "imprimir" é enviada ao objecto E

E.imprimir()

- O método é imediatamente encontrado na classe ListaDeEspera.

3º - A mensagem "inserir" é enviada ao objecto E

E.inserir()

- A classe ListaDeEspera é pesquisada em primeiro lugar, segue-se a classe Fila onde o método é encontrado.

*Resumindo*:

A hierarquia é pesquisada, em direcção à superclasse, com início na classe do objecto que recebe a mensagem. O método mais próximo é o executado.

*Observação:* Algumas linguagens permitem explicitar o ponto de início da pesquisa através da especificação da superclasse juntamente com o nome do método

(ex.lo: C++), Java?

### **Tipos de ligação**

A ligação do nome de um método a uma implementação pode ser feita

- em tempo de compilação (ligação estática)

ou

- em tempo de execução (ligação dinâmica)

### Ligação estática

Abordagem mais simples.

*- O compilador constrói uma tabela de classes e métodos associados. O código produzido contém as ligações entre os nomes dos métodos e as correspondentes implementações .*

#### **Vantagem**:

- ligações erradas (isto é, chamadas de métodos não existentes) são detectadas em tempo de compilação.

#### **Desvantagem:**

- para introduzir alterações na ligação é necessário recompilar todo o código.

# Ligação dinâmica

*A correspondência entre o nome do método e a sua implementação é feita em cada invocação.* 

- A hierarquia é pesquisada, se o método não existir é devolvida uma mensagem do tipo "método desconhecido".

#### **Vantagem:**

- alterações na hierarquia reflectem-se na ligação sem necessidade de recompilar todas as classes.

### Ligação dinâmica (cont …)

#### **Desvantagens:**

-a pesquisa na hierarquia provoca alguma degradação no desempenho do sistema;

- necessidade de manipular mensagens "MétodoDesconhecido" em tempo de execução.

**Herança de classes em Java**

Declarar B como subclasse de A:

public class B **extends** A { ...

Ex.lo:

![](_page_17_Figure_5.jpeg)

![](_page_17_Picture_6.jpeg)

# Um Aluno também é Pessoa. **public class Aluno extends Pessoa { …**

Em Java,

- Cada classe possui uma e uma só superclasse directa.
- Apenas a superclasse directa é identificada na cláusula *extends*

- A classe de topo da hierarquia é a classe **Object.**
- Quando a cláusula extends não é usada significa que a classe
- é subclasse directa da classe Object.

# **A classe Object**

*define o comportamento comum a todas as classes.*

# **public class Object** {

…

}

public final Class **getClass**() // devolve a classe do objecto public String **toString**() // representação textual do objecto public boolean **equals**( Object obj) ... // igualdade de referências protected Object **clone**() // clonagem, cria uma cópia do objecto

A classe Object define métodos genéricos que normalmente necessitam de ser redefinidos.

- Qualquer instância de qualquer classe pode responder às mensagens correspondentes aos métodos públicos da classe Object.

- Se algum método não foi redefinido na classe do utilizador será executado o código definido na classe Object.

Dada uma classe A e uma subclasse B,

![](_page_21_Figure_2.jpeg)

- B tem acesso directo a todas as <u>variáveis</u> e <u>métodos</u> da instância de A que não sejam declarados como private.

- B pode definir novas variáveis e novos métodos.
- B pode redefinir variáveis e métodos herdados.
- Atributos ou métodos declarados como **protected** podem ser acedidos dentro da própria classe, ou a partir das suas sub-classes.

- Uma instância de B pode responder a mensagens que correspondam a todos os métodos públicos de B e de A.

-Os atributos de uma instância de B são os atributos definidos nas classes A e B.

- Supondo,
- $B b = new B()$ ;

Quais são as variáveis e os métodos de b **?**

![](_page_22_Figure_6.jpeg)

#### **Principio da substitutividade:**

"Declarada uma variável como sendo de uma dada classe é permitido atribuir-lhe um valor de sua classe ou de qualquer sua subclasse".

A a1, a2;

a1= new  $A()$ ;

```
a2 = new B(); // atribuição válida
```
### M**étodos equals e clone**

### Comparar objectos: método equals

-o método "public boolean equals (Object )" da classe Object compara a referência do objecto, que recebe como argumento, com a referência do objecto receptor.

![](_page_24_Figure_4.jpeg)

Vamos redefinir o método "equals" para a classe Contador de tal forma que dois objectos do tipo Contador são iguais se o seu estado for igual.

Isto é, dois objectos do tipo Contador serão iguais, se as suas variáveis **conta** tiverem o mesmo valor.

Antes de testarmos o valor das variáveis, vamos testar se o argumento é diferente de null (isto é, se o objecto foi instanciado) e se o argumento e o recetor são objetos da mesma classe.

public boolean equals (Object obj ) { if (obj != null && this.getClass() == obj.getClass() ){ // compara as variáveis de instância dos dois objectos return ( this.conta =  $=$  ( (**Contador**) obj).conta ) ;  $\blacktriangleleft$ } else {

return false;

}

}

```
(&&) E condicional (Porquê ? )
```

```
public boolean equals (Object obj ) {
```

```
if (obj != null && this.getClass() == obj.getClass() \}
```
// compara as variáveis de instância dos dois objectos

```
Contador x = (Contador) obj;
```

```
return ( this.conta = = x.conta );
```
} else {

}

}

return false;

*Programação Orientada a Objectos - P. Prata, P. Fazendeiro* Utilização do método:

```
Contador c1,c2;
c1= new Contador();
c2= new Contador ();
...
boolean iguais;
iguais = c1.equals(c2);
...
                                       Principio da substitutividade –
                                       podemos atribuir a uma 
                                       variável um valor da sua classe 
                                       ou de qualquer das suas 
                                       subclasses
```
...

*Programação Orientada a Objectos - P. Prata, P. Fazendeiro* Para uma qualquer classe Exemplo:

public boolean equals (Object obj) {

}

if (  $obj$  != null && this.getClass() ==  $obj.getClass()$  ) {

![](_page_29_Figure_3.jpeg)

Método **equals** para a classe **Telefone** definida em T04:

public boolean equals (Object obj) {

If (  $obj$  != null && this.getClass() ==  $obj.getClass()$ ) Telefone tel = (Telefone) obj; return ( this.numero == tel.numero && this.tipo. equals ( tel.tipo) ) ; ! tipo é String else

return false;

}

*Programação Orientada a Objectos - P. Prata, P. Fazendeiro* O método Clone

Queremos definir um método que crie e devolva uma cópia do objecto receptor.

-Essa cópia deve ser tal que o objecto criado e o objecto que recebe a mensagem:

1 – não são o mesmo objecto

y = x.clone() ; // **y != x;**

2 – são instâncias da mesma classe

```
x.clone().getClass() == x.getClass()
```
# 3 – têm o mesmo valor nas variáveis de instância

 $x.close().equals(x) == true$ 

# *Voltando à classe Contador:* **public Object clone() { Contador copia = new Contador ( ); copia.conta = this.conta;**

**// ou -> Contador copia = new Contador (this.conta);**

```
return copia; 
}
Utilização:
Contador c1,c2;
c1=new Contador();
...
c2 = (Contador) c1.clone(); 
                                          Operador de 
                                          coerção (casting)
```
Método **clone** para a classe **Telefone** definida em T04:

public Object clone () {

```
Telefone copia = new Telefone (); 
copia .numero = this.numero; 
copia.tipo = this.tipo;
```
return copia;

}

![](_page_34_Figure_5.jpeg)

Exercício – Considere a classe Exemplo,

public class Exemplo{ private int n private String s; private int [] listaX ; // dimensão 10; private ArrayList <String> listaY; private Telefone [] listaT; // dimensão 5 private ArrayList <Telefone> listaZ; Construa:

- a) Construtor de omissão;
- b) getters e setters;
- c) método toString;
- d) método equals:
- e) método clone.